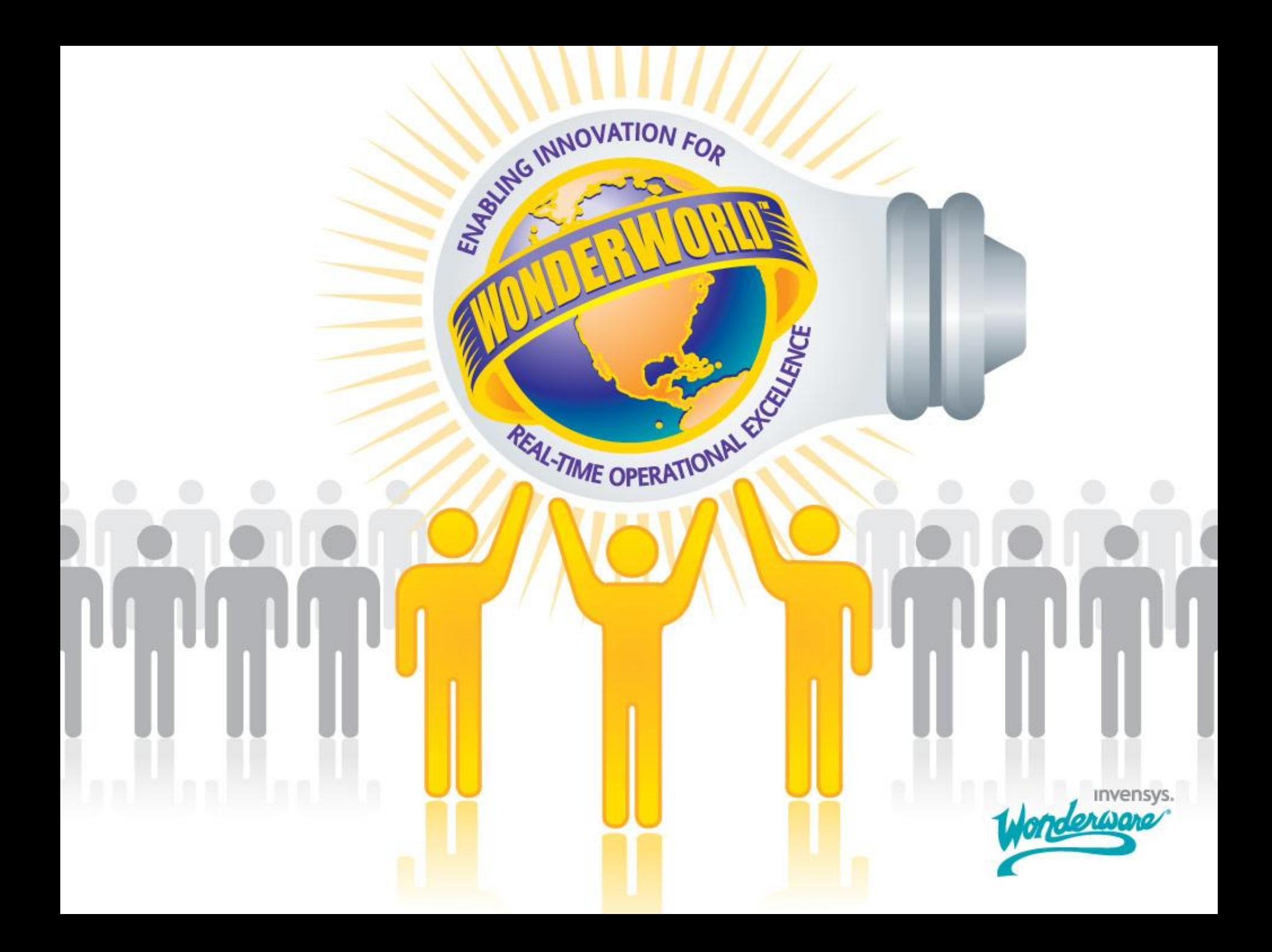

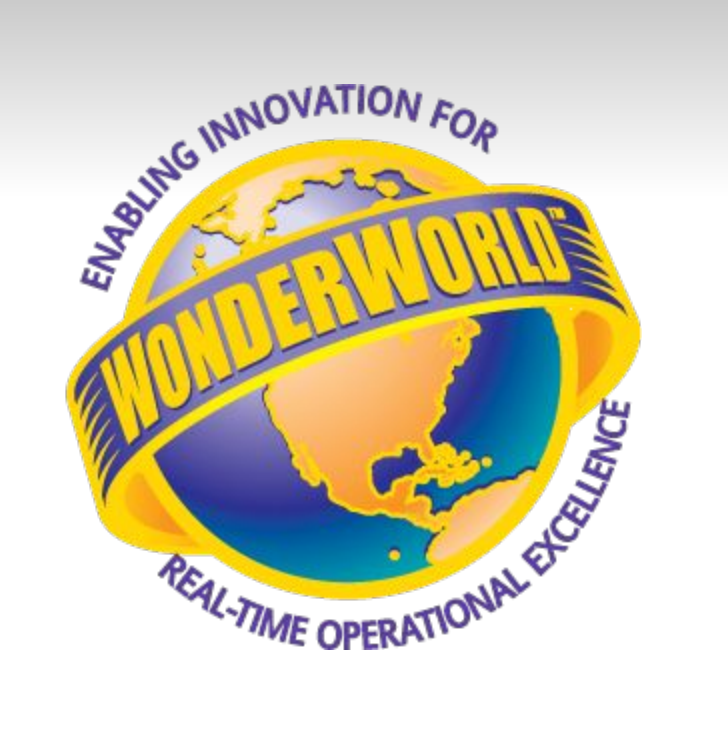

#### **Беспроводные решения посредством сети мобильной связи для Wonderware**

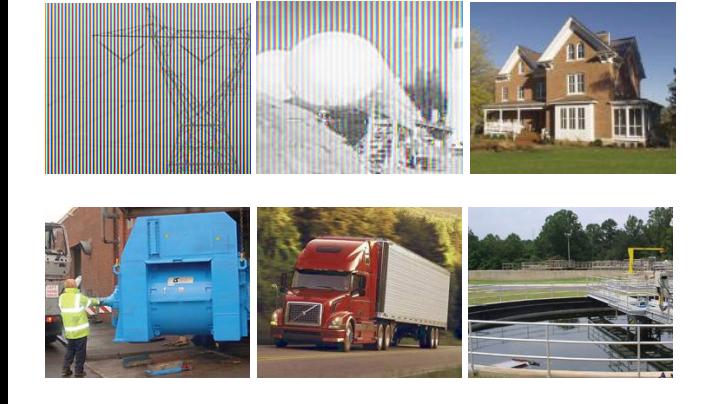

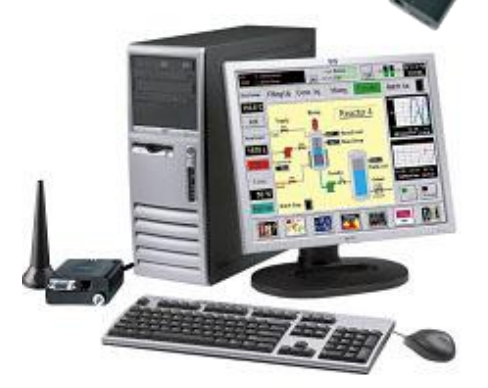

### Автоматизация на базе сети мобильной связи благоприятные возможности для бизнес деятельности

#### **Возможности для бизнес деятельности**

- новые приложения WW
- приведение в соответствие существующим инсталляциям WW
- для обработки алармов, измерений, технического обслуживания, сбора данных, управления автотранспортными перевозками и т.д.

#### **Приложения**

- автоматизация в промышленности, сфере обслуживания, строительстве
- автоматическое снятие показаний измерительных приборов
- диспетчерское управление и техническое) обслуживание устройств (оплата продажи на месте, торговые автоматы и др.)
- система отчетности (уровень воды, температура хранения продуктов питания, контроль за санитарно-гигиеническим состоянием бассейнов и т.д.) -автоматизация автотранспортного сектора, трафика, железнодорожного
- сообщения
	- и др.

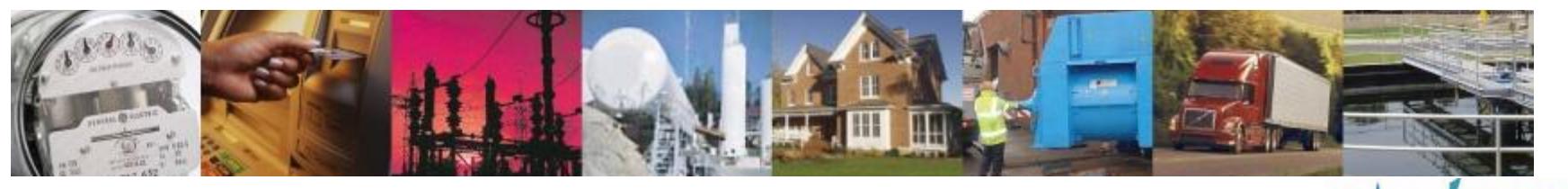

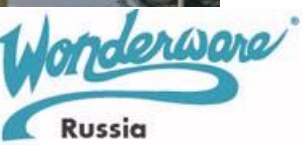

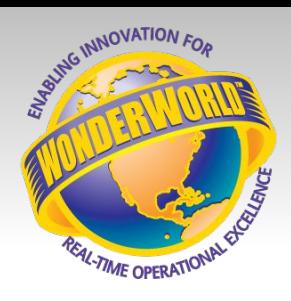

# Общие сведения

- С 1998 г. WW занимается разработкой беспроводных технологий на сети мобильной связи
- Программное обеспечение для беспроводных технологий WW используется в более чем 60 странах во всем мире, а также OEM-клиентами
- Хорошо зарекомендовавшие себя и удобные для использования технологии, поскольку последние версии разработаны с использованием информации, полученной путем обратной связи с потребителем
- Использование недорогих GSM/GPRS модемом и стандартных услуг операторов мобильной связи; установка занимает около 30 минут
- Доступность материалов, направленных на стимулирование сбыта: технические спецификации, руководства, демонстрационные программные версии, примеры реализации и т.д.

Концепции мобильной связи от WW:

- "GSM-Control": поддержка SMS, удобная передача/прием SMS сообщений (готово к работе)
- "GPRS-Control": GPRS, коммуникации TCP/IP в режиме реального времени, скорость прибл. 50 кбит/с (готово к работе)
- "3G-Control": UMTS 3G, коммуникации TCP/IP в режиме реального времени, скорость прибл. 300 кбит/с (в разработке).

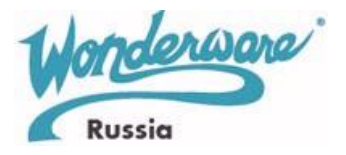

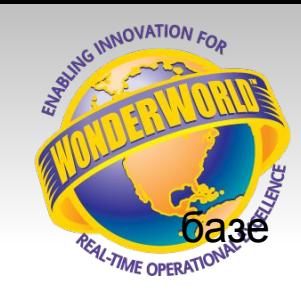

**Три базовых решения в области беспроводных сетевых технологий**

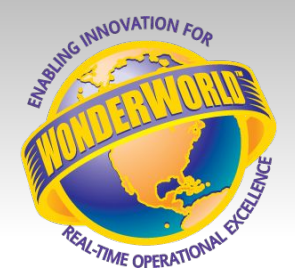

**WW предлагает три основные беспроводные решения:** 

- **1. "GSM-Control": GSM/SMS решение с использованием "автономной" или "Application Object" версии GSM-Control**
- **2. "GPRS-Control": с использованием I/O GPRS Server и ПЛК с GPRS-модемом, связанным с каждым ПЛК**
- **3. "3G-Control": с использованием 3G-модемов и маршрутизаторов и ПО для 3G-клиентов и 3Gсерверов**

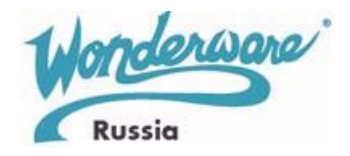

## Мобильные сетевые службы, типы коммуникаций

#### **SMS, служба коротких сообщений**

- наиболее популярный в мире сервис для передачи данных в мобильной сети
- известная и заслужившая доверие пользователей, надежная быстро реализуемая технология
- 100 % передача между операторами, странами и континентами
- стандартный операторский сервис, наглядность и простота оценки затраты на использование услуг (также на международном уровне)
- размер сообщения максимально 160 знаков (достаточно для большинства удаленных приложений) ->хорошая альтернатива для малых/средних и некоторых крупных приложений

#### **Технологии GPRS и 3G (UMTS)**

- передача данных посредством TCP/IP GPRS надстройка над обычной GSM сотовой сетью, реальная скорость передачи данных 30-50 кбит/с
- 3G/UMTS новое поколение мобильной связи, реальная скорость передачи данных. 200-300 кбит/с
- индивидуальный операторский сервис, сложность в оценке затрат на использование услуг, особенно для использования нескольких операторов
- необходимость в технически "точной настройке" для ИТ-связи для каждого случая -> хорошая альтернатива только для крупных приложений

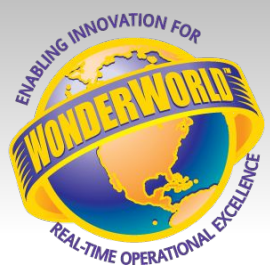

rware

# 1. Решение САМСТВЯ на базе GSM-Control (=SMS) GSM-Control,

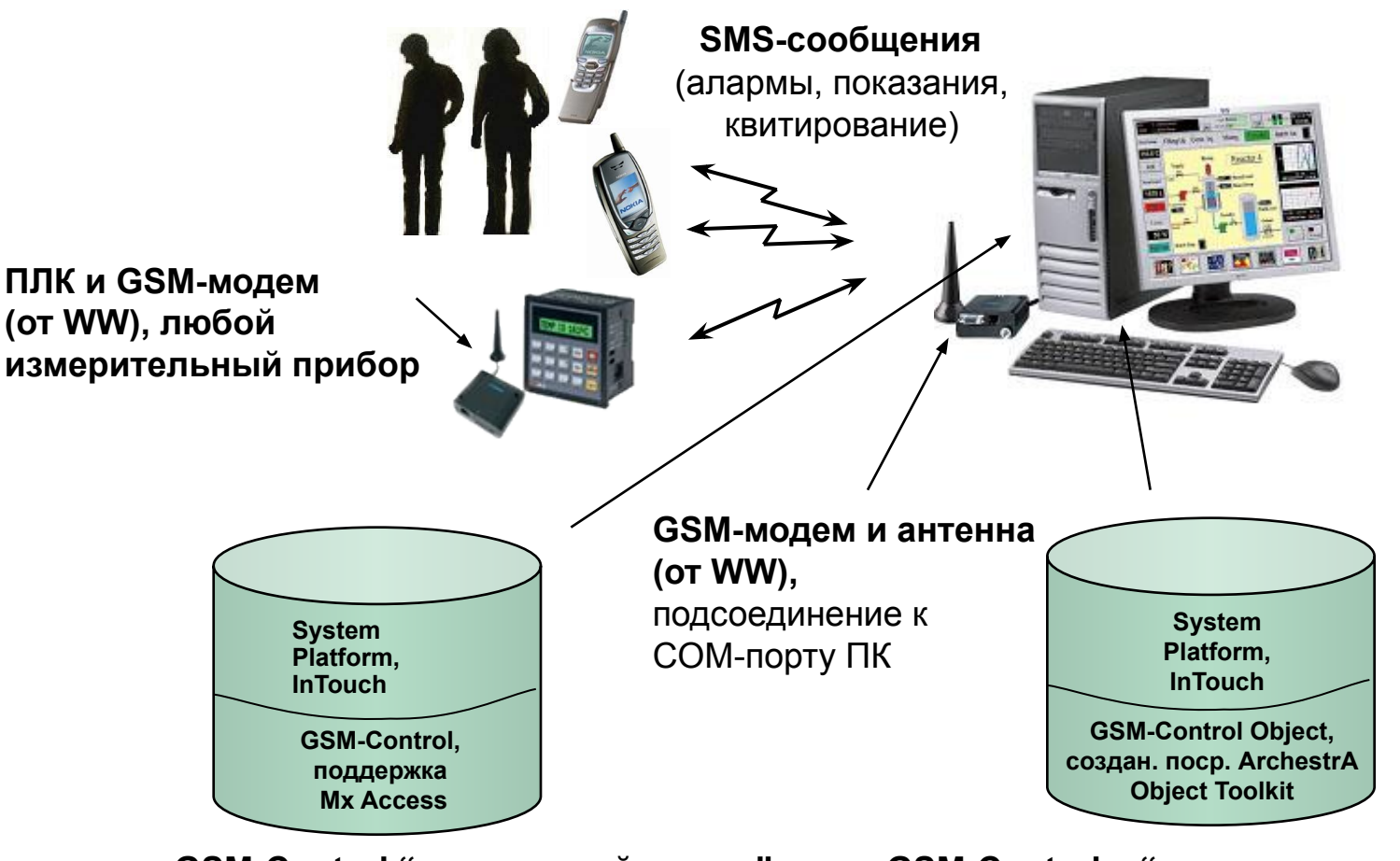

**GSM-Control "автономный режим" GSM-Control – "сервер приложений"**

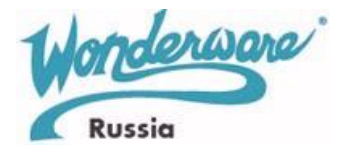

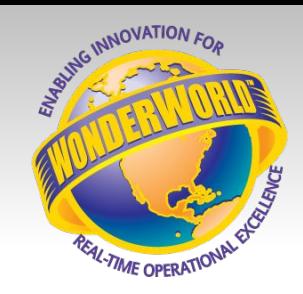

# Настройка GSM-Control

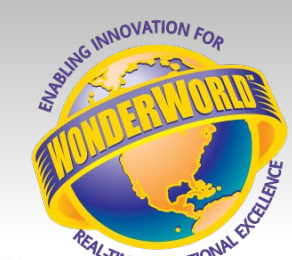

Russia

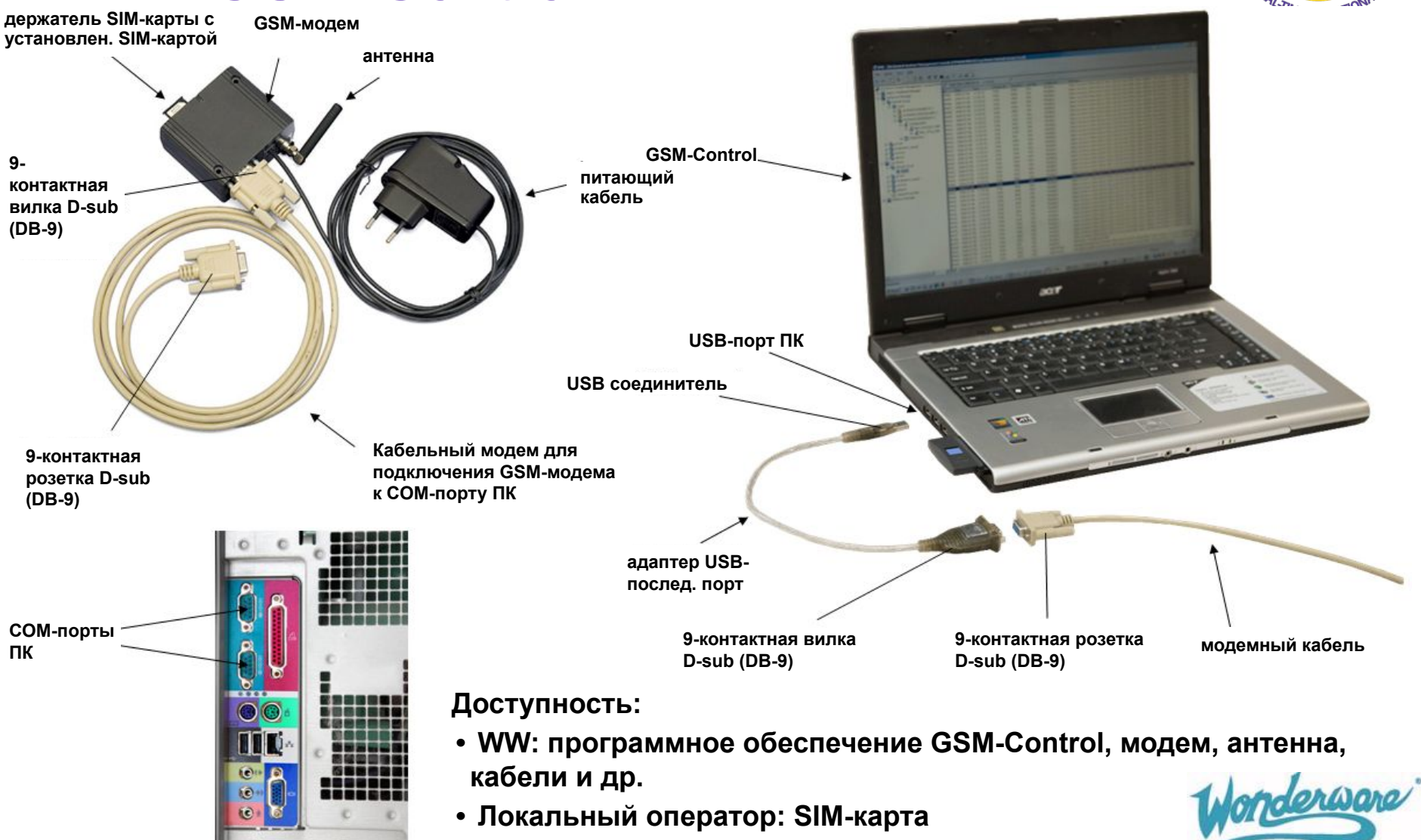

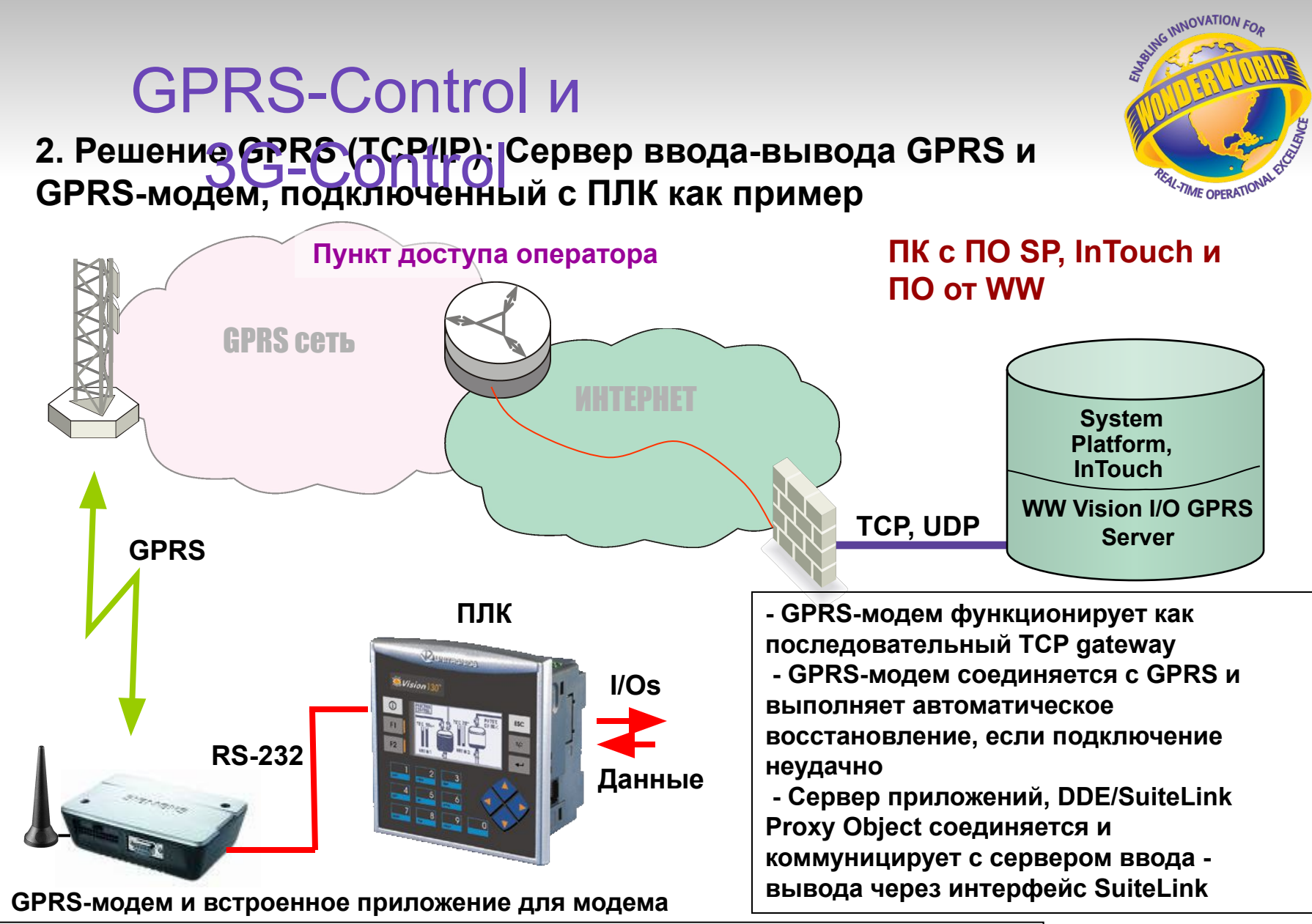

**Концепция 3G-Control подобна GPRS-Control, но поддерживают более высокие скорости передачи данных, поскольку 3-G сеть имеет новую инфраструктуру и использует новые 3G-модемы и маршрутизаторы**

hanan ussia

# Специфические

#### Требования параметры настройки для использования **беспроводных решений WW:**

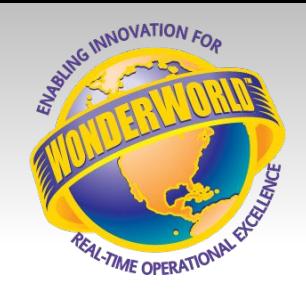

#### **1. GSM-Control:**

- -требуется стандартный GSM модем для подключения к порту COM на ПК, на кот. функционирует GSM-Control;
- -на GSM модеме возможность использования одной и той же SIM карты в нескольких странах, поскольку плата за SMS роуминг не является критичной;
- параметры настройки GSM-Control практически могут оставаться неизменными во всех странах, возможны незначительные изменения, необходимые для настройки номеров мобильных телефонов для обеспечения передачи/приема SMS-сообщений.

#### **2. GPRS-Control:**

- требуется GPRS-модем со встроенным приложением для модема для подключения к ПЛК через последовательный кабель;
- на GPRS-модеме рекомендуется в каждой стране использовать собственную SIM карту, поскольку плата за GPRS роуминг в настоящее время достаточно высока;
- параметры настройки приложения для модема и сервера вв./выв. ПЛК должны быть установлены и проверены для каждой страны.

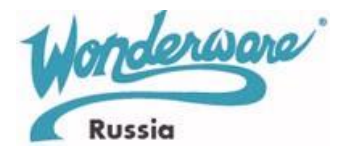

## "Автономный режим" GSM-Control

#### **4. "Автономный режим" GSM-Control и Сервер приложений, детали**

Интерфейс **Wonderware Mx Access** (Прокси-сервер Lmx) для поддержки Сервера приложений добавлен к GSM-Control (управление коммуникацией SMS s/w) дополнительно к существующему прямому вводу данных DDE, OPC и интерфейсам SQL.

Параметры узла Galaxy (**Galaxy Node**) и названия Galaxy (**Galaxy Name**) используются только GSMCFG для просмотра Galaxyitems. Узел Galaxy определяет узел Galaxyrepository, Galaxy Name определяет название Galaxy. Эти параметры не используются GSMCTRL, поскольку только одна Galaxy может быть развернута одновременно и GSMCTRL должен работать на одном узле IAS Galaxy с целью доступа к данным LMX. Нажатие кнопки List перечисляет все Galaxy для узла Galaxy и заполняет имя Galaxy в соответствующую ячейку.

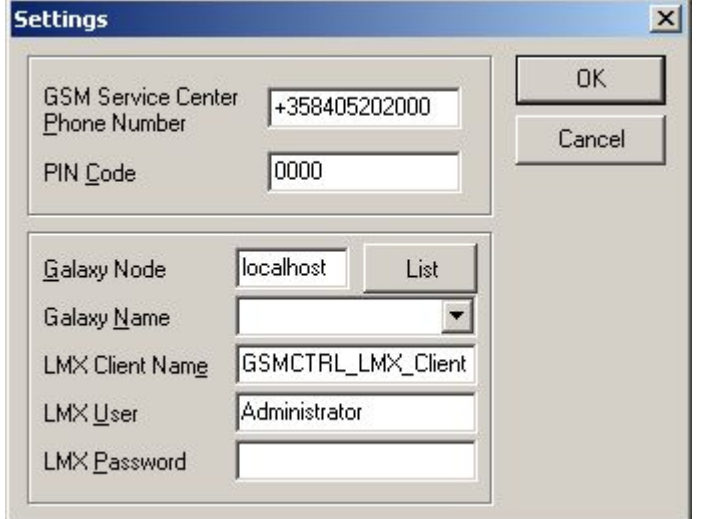

Параметр **LMX Client Name** может быть любой уникальной строкой. Этот параметр идентифицирует подключение LMX к IAS и используется внутри IAS.

Параметры **LMX User** и **LMX Password** определяют имя пользователя и пароль подключения GSMCTRL, в случае, если соответствующая функция активизирована в Galaxy**.**

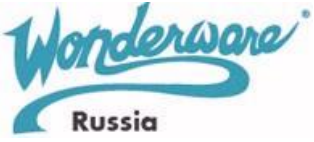

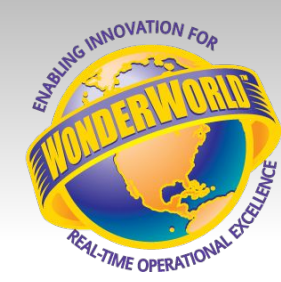

# "Автономный режим" GSM-Control, детали

#### **4. "Автономный режим" GSM-Control и Сервер приложений, детали - 2**

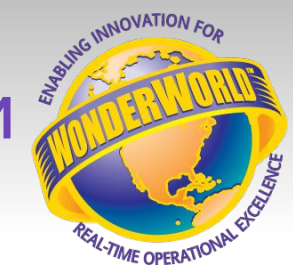

Russia

Страница источника данных **LMX** добавлена к GSMCFG странице свойств данных:

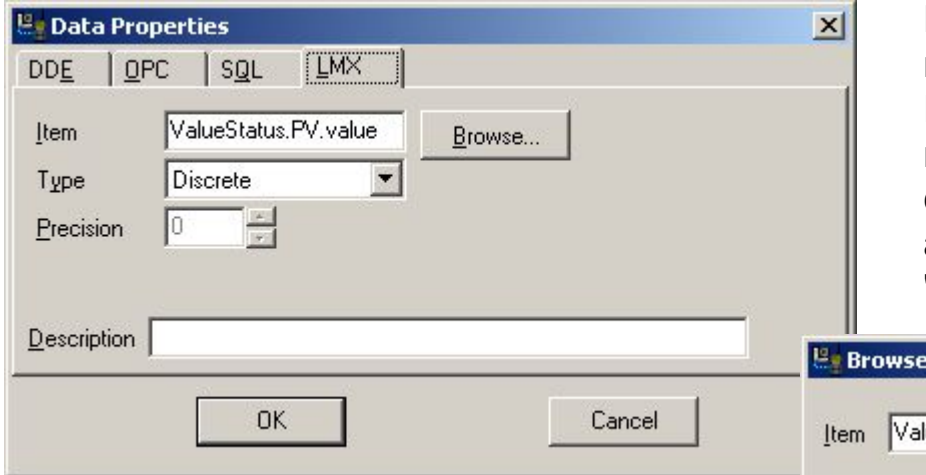

Поле "Item" содержит Объект IAS (памяти с прямой адресацией) и название атрибута. Название может быть получено, путем нажатия на кнопку **Browse**… и выбора из списка IAS (элементов памяти с прямой адресацией), доступных в диалоговом окне "**Browse LMX item**".

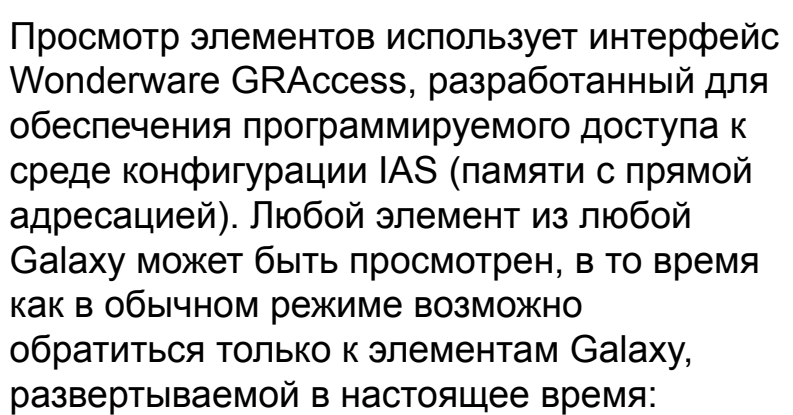

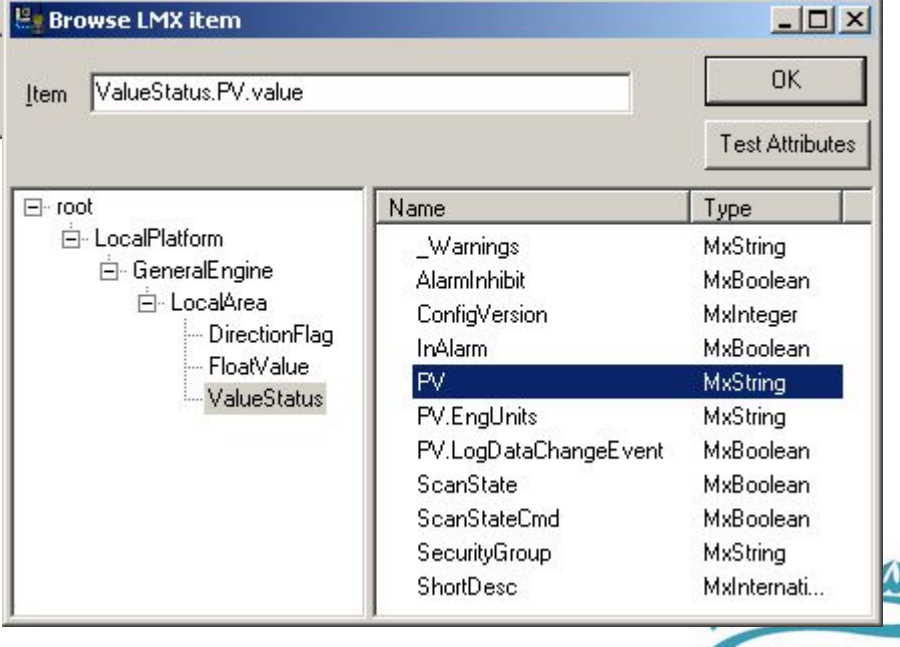

# GPRS-Control,

#### **5. Сервер ввода-вывода GPRS, основы** основы

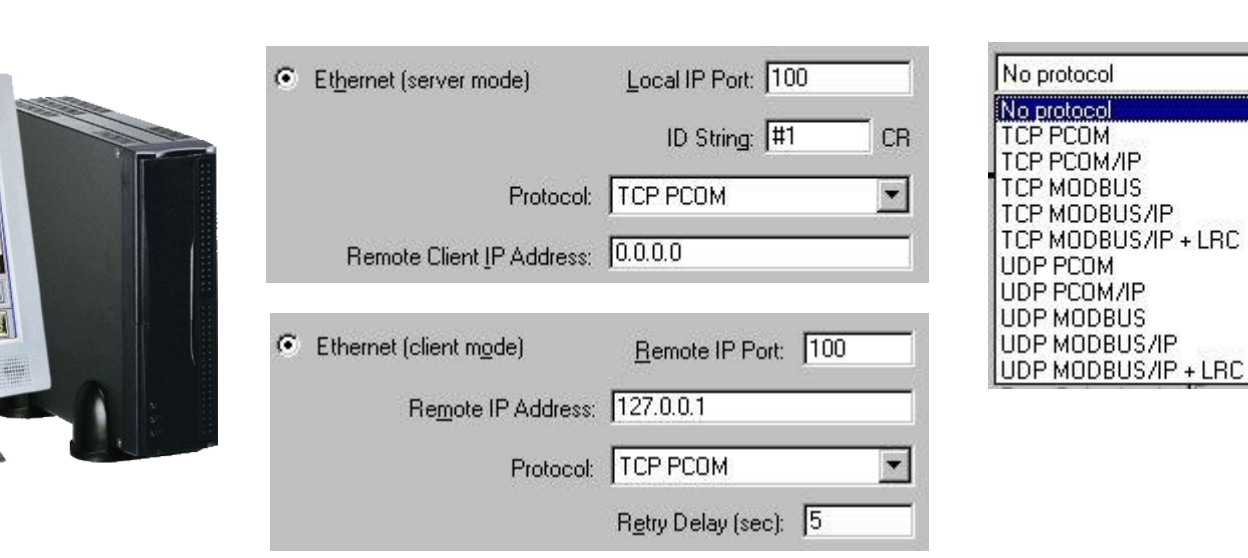

- доступны версии SuiteLink&DDE и OPC&DDE
- разработан с использованием инструмента сервера ввода вывода Wonderware
- поддерживает последовательный и Ethernet (TCP/UDP Клиент/Сервер) интерфейсы
- поддерживает протокол Modbus (последовательный и Ethernet) в качестве Modbus Master может коммуницировать с ПЛК Unitronics PLCs как Modbus Slaves; автоматическое преобразование обозначения/адресации элементов Unitronics/Modbus
- могут быть выбраны несколько типов PCOM и протоколов Modbus
- проверена работоспособность с различными типами GPRS-модемов.

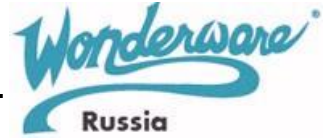

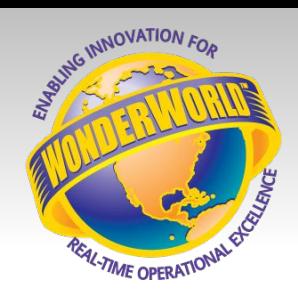

## Пример применения беспроводного приложения

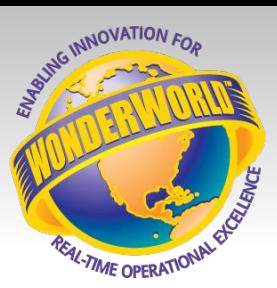

#### **6. Беспроводное приложение: GSM-Control в компании Woikoski Gas**

- газовые станции подключены к центру управления поср. газовые станции подключены к центру управления поср.<br>обмена текстовыми сообщениями с помощью ПО WW Russia
- текстовые сообщения информируют водителей трейлеров в двух направлениях и службу логистики
- одна единственная система GSM/SMS обеспечивает всю коммуникацию
- быстрая и дешевая реализация
- весь проект с готовыми пакетами включая Excel

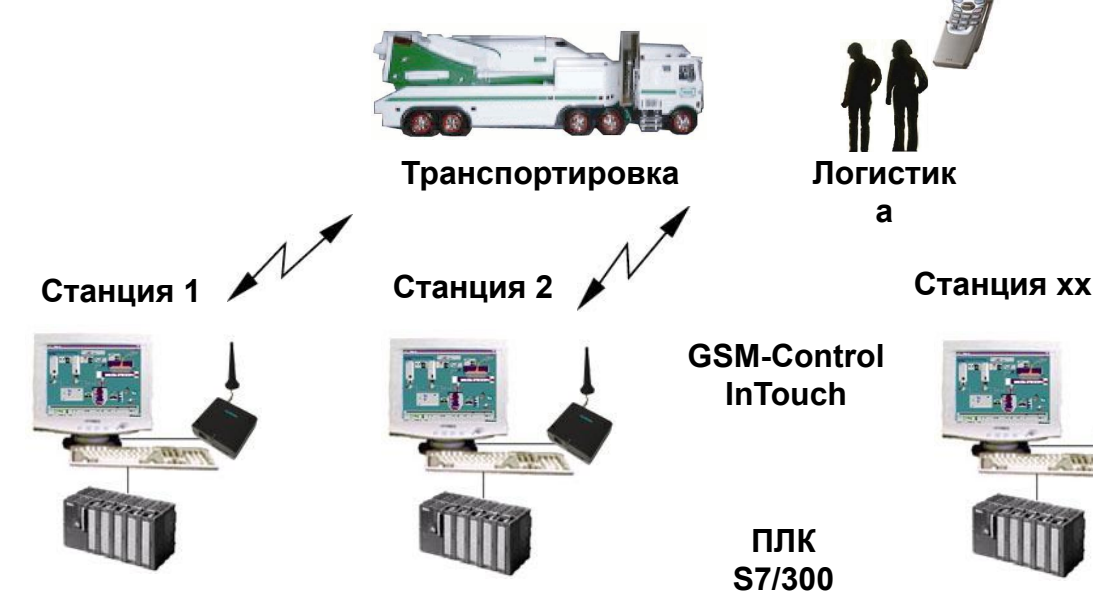

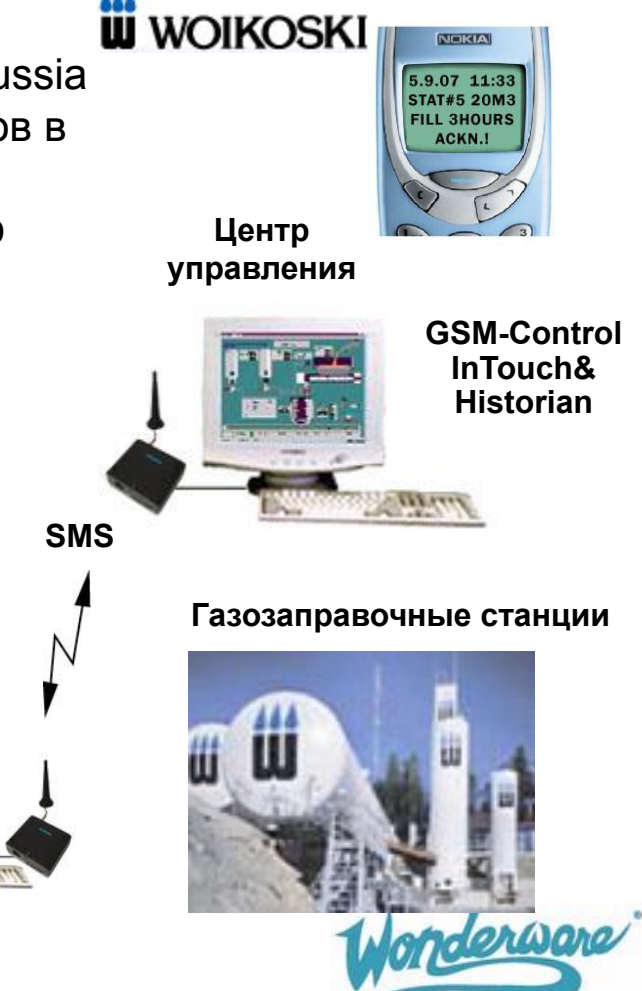

Russia

## Пример применения беспроводного приложения

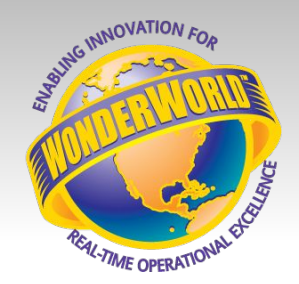

#### **7. Беспроводное приложение: GSM-Control в компании Finn-Power применяется для мониторинга оборудования**

- Finn-Power (Prima Industrie), Финляндия/Италия, поставляет машины для обработки листового металла на глобальные рынки
- пакет GSM-Control часть поставки оборудования
- применяется для отдельных машин, текстовые сообщения обеспечивают оперативную информацию, информацию о загрузке оборудования и сервисном обслуживании на локальном уровне и в центр управления поставщика
- позволяет обеспечить быструю обработку алармов, контролировать загрузку оборудования в реальном масштабе времени, а также обеспечить упреждающее сервисное обслуживание

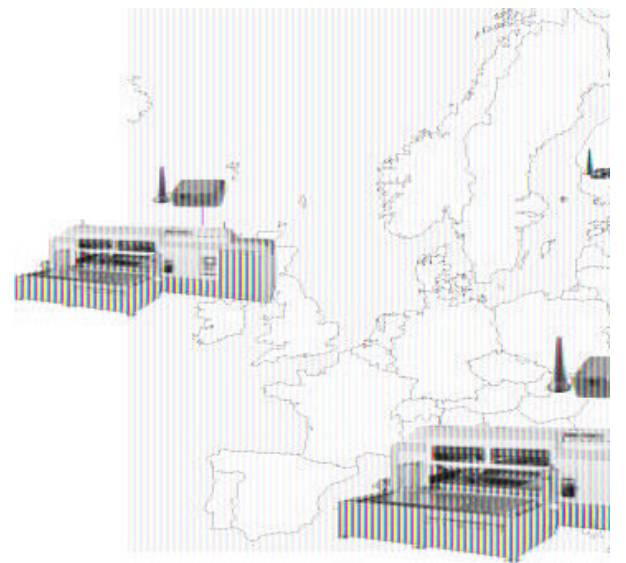

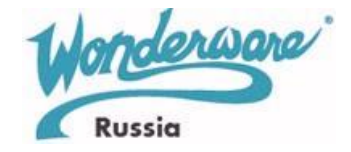

## Пример применения беспроводного приложения

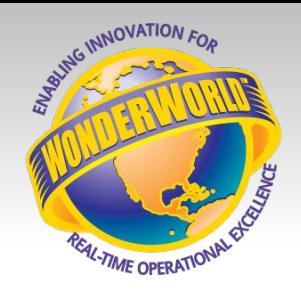

#### **8. Беспроводное приложение: GPRS-Control в компании Fortum Hydro Power**

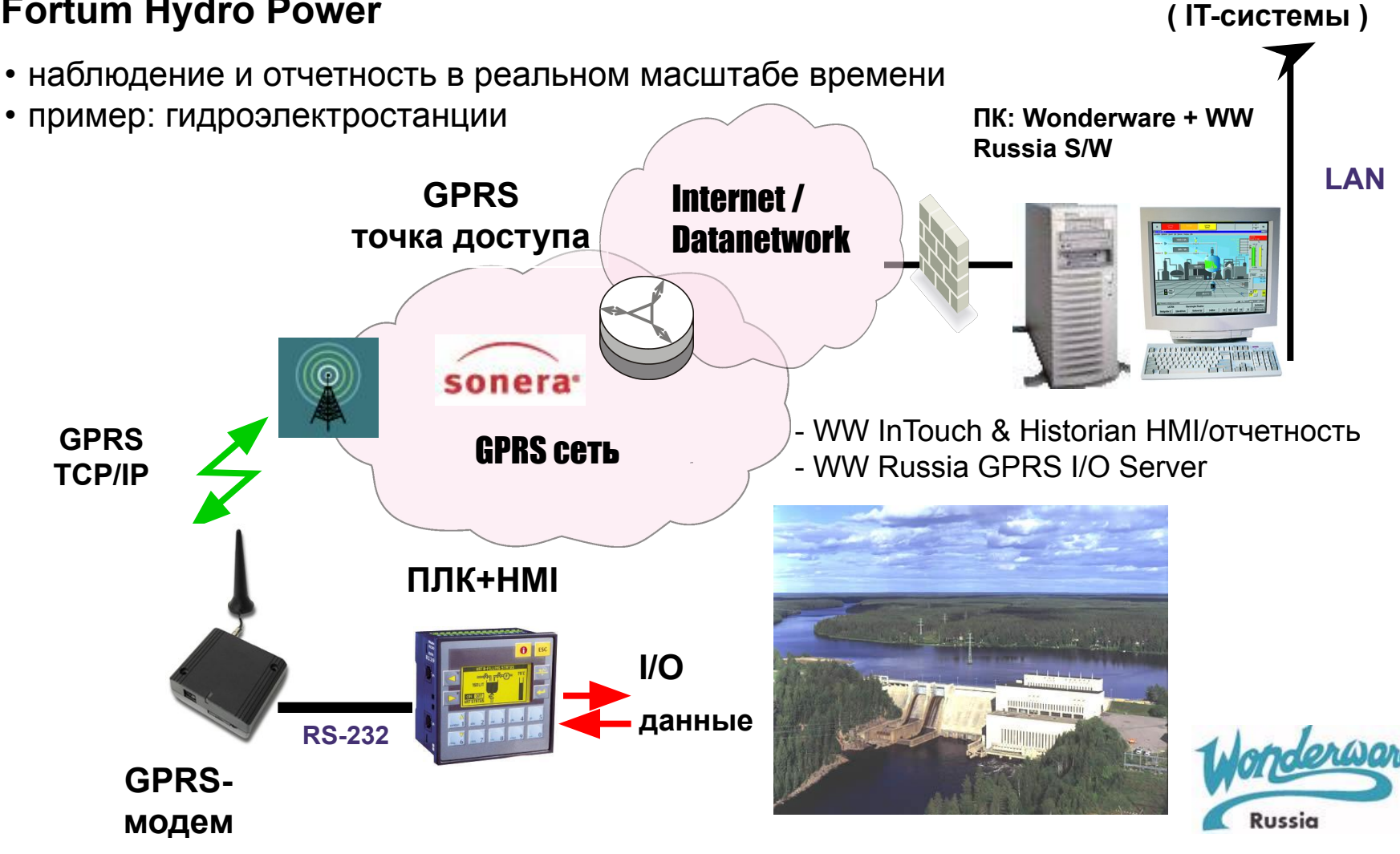

Управляемые через SMS блоки управления и контроллеры

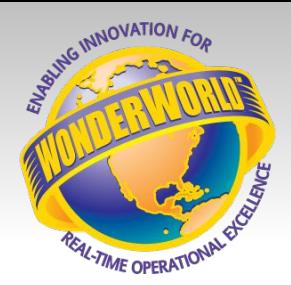

#### **Модуль контроля ввода вывода TCBox**

#### **мини-ПЛК серии JAZZ + дисплей**

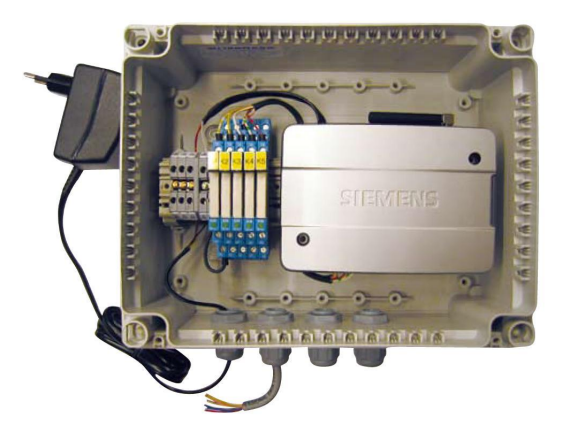

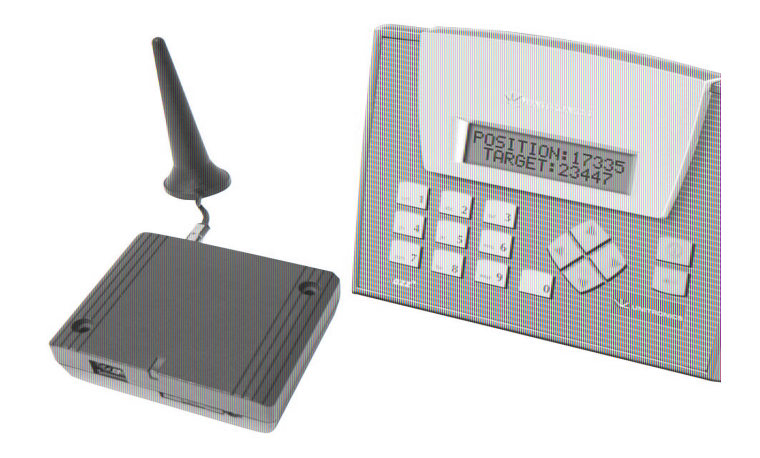

- -готовое к установке законченное блочное решение
- -для чтения и переключения статуса ввода– вывода при помощи SMS
- включающие/выключающие устройства, контроль датчиков, и т.д.
- -независимый ПЛК, максимально 40 вв.-выв.
- -посылка/получение SMS
- -средства управления устройствами, сбор данных, и т.д. со свободным программированием

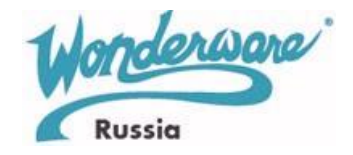

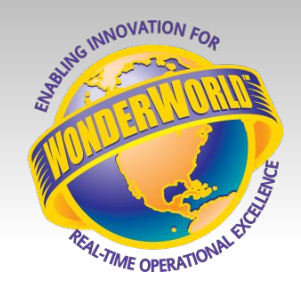

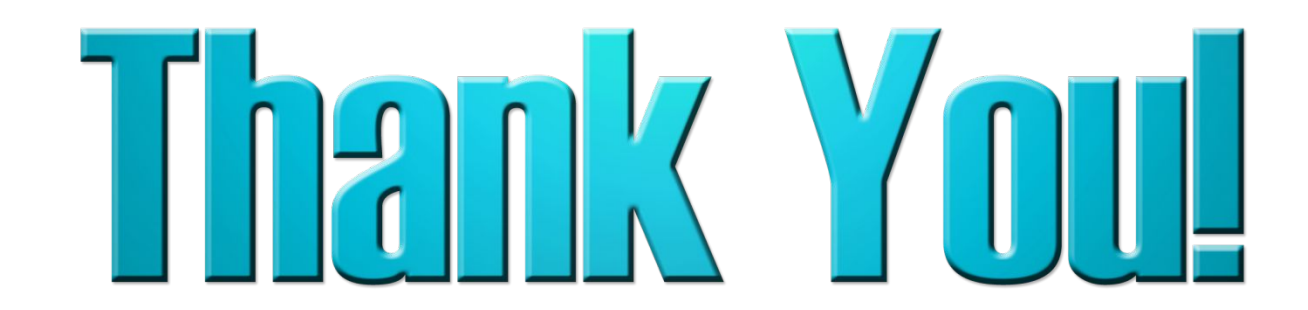

## **Программное обеспечение для успешного бизнеса**

**Дополнительная информация: www.wonderware.ru**

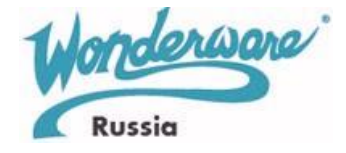